# NPAC SMS INTEROPERABLE INTERFACE SPECIFICATION

# **APPENDIX C**

*NANC Version* 2.0.02.0.1

Prepared for: The North American Numbering Council (NANC)

April 6, 1999

#### © 1999 LOCKHEED MARTIN IMS CORPORATION

The Work is subject to the terms of the GNU General Public License (the "GPL"), a copy of which may be found at ftp://prep.ai.mit.edu/pub/gnu/GPL. Any use of this Work is subject to the terms of the GPL. The "Work" covered by the GPL by operation of this notice and license is this document and any and all modifications to or derivatives of this document. Where the words "Program," "software," "source code," "code," or "files" are used in the GPL, users understand and agree that the "Work" as defined here is substituted for purposes of this notice and license.

# Table Of Contents

| Introdu          | ction                                                                                                    | 1        |
|------------------|----------------------------------------------------------------------------------------------------|----------|
| C.1              | Subscription Version Query Scenario                                                                                                    | 1        |
| C.1.1            | Subscription Version Query with LNP Type "POOL"                                                                                                    | 1        |
| C.2              | Audit Scenario                                                                                                    | 3        |
| C.2.1            | SOA Initiated Audit with LNP Type "POOL"                                                                                                    | 3        |
| C.3              | Resynchronization Scenario.                                                                                                    | 5        |
| C.3.1            | Sequencing of Events on Initialization/Resynchronization of Local SMS with LNP Type "POOL"                                                                                                  | 5        |
| <b>C.4</b>       | Activate Scenarios                                                                                                    |          |
| C.4.1            | Active Subscription Version(s) Create on Local SMS with LNP Type "POOL": Success                                                                                                    |          |
| C.4.2            | Create Subscription Version with LNP Type "POOL": Resend Successful to Local SMS Action                                                                                                    | ç        |
| C.4.3            | Subscription Version with LNP Type of POOL: Resend Failure to Local SMS                                                                                                    |          |
| C.5              | Modify Scenarios                                                                                                    |          |
| C.5.1            | Subscription Version Modify Active Version with LNP Type of "POOL"                                                                                                    | .13      |
| C.5.2            | SubscriptionVersion Modify Active: Failure to Local SMS                                                                                                    |          |
| C.5.3            | Subscription Version Modify Active: Resend Successful to Local SMS                                                                                                    |          |
| C.5.4            | Subscription Version Modify Active: Resend Failure to Local SMS                                                                                                    |          |
| C.6              | Port-To-Original Scenarios                                                                                                    | 21       |
| C.6.1            | Port to Original for a Pooled Number: Success                                                                                                    |          |
| C.6.2            | Port to Original for a Pooled Number: Failure to All Local SMSs                                                                                                    |          |
| C.6.3            | Port to Original for a Pooled Number: Partial Failure to one or more Local SMSs                                                                                                    | .29      |
| C.6.4            | Port to Original for a Pooled Number: Resend Successful                                                                                                    |          |
| C.6.5            | Port to Original for a Pooled Number: Resend Failure to Local SMS                                                                                                    | .37      |
| C.7              | Disconnect Scenarios                                                                                                    | 41       |
| C.7.1            | Subscription Version Disconnect of a Subscription Version with an LNP TYPE of "POOL"                                                                                                    | .41      |
| C.7.2            | Subscription Version Disconnect: Failure to Local SMS for Subscription Version with LNP Type of                                                                                             |          |
| "POOI            |                                                                                                    |          |
| C.7.3            | Subscription Version Disconnect: Partial Failure to Local SMS for a Subscription Version with LNP                                                                                           |          |
|                  | f "POOL"                                                                                                    |          |
| C.7.4            | Subscription Version Disconnect: Resend Successful to Local SMS for a Subscription Version with                                                                                             |          |
| C.7.5            | ype of "POOL"Subscription Version Disconnect: Resend Failure to Local SMS for a Subscription Version with LN                                                                                | .40<br>D |
|                  | f "POOL"                                                                                                    |          |
|                  |                                                                                                    |          |
| <b>C.8</b> C.8.1 | Disconnect Scenarios (with return to Block Holder)                                                                                                    |          |
| C.8.1<br>C.8.2   | Subscription Version Immediate Disconnect (with return to Block Holder)                                                                                                    |          |
| C.8.2<br>C.8.3   | Subscription Version Disconnect: With Effective Release Date (with return to Block Holder)                                                                                                  |          |
| C.8.3            | Subscription Version Disconnect: Partial Failure to Local SMS (with return to Block Holder)                                                                                                 |          |
| C.8.5            | Subscription Version Disconnect: Partial Partitle to Local SMS (with return to Block Holder)  Subscription Version Disconnect: Resend Successful to Local SMS (with return to Block Holder) |          |
| C 8 6            | Subscription Version Disconnect: Resend Failure to Local SMS (with return to Block Holder)                                                                                                  |          |

### Introduction

This document contains the Appendix C for the IIS document. The appendixes are in a separate document from the body of the IIS due to large size of the document.

## Appendix C. Midwest Region Number Pooling Message Flow Diagrams

This appendix contains the flows for the Midwest Number Pooling implementation. These flows are included to allow all service providers and their vendors participating in this region easy access to these flows. These flows are **NOT** the National Number Pooling Flows. *National Number Pooling flows will supercede these flows and will be folded into the body of the IIS when the implementation is scheduled.* 

Modified flows below that match flows in the IIS sections are meant to supercede or modify those flows.

### **Subscription Version Query Scenario**

1.1 Subscription Version Query with LNP Type "POOL"

This scenario shows subscription Version query from service provider systems to the NPAC SMS.

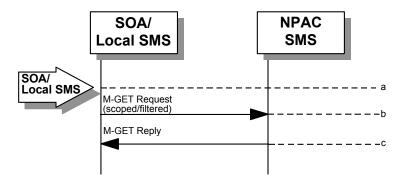

- a. Action is taken by either a service provider SOA or Local SMS for retrieving one or more versions of a subscription for a pooled number.
- b. The service provider SOA or Local SMS issues a scoped filtered M-GET from the lnpSubscriptions object to retrieve a specific version for a subscription version TN or can request all subscription versions. However, the service provider SOA is limited by a scope and filter in their search capabilities. The filter will currently support all the attributes on the subscriptionVersionNPAC.
- c. The NPAC SMS replies with the requested subscription Version data if the requested number of records is less than or equal to "Max SubscriberQuery" specified in the NPAC SMS. Otherwise a complexity Limitation error will be returned.

The query return data includes:

subscriptionTN subscriptionLRN subscriptionNewCurrentSP subscriptionOldSP subscriptionNewSP-DueDate subscriptionNewSP-CreationTimeStamp

```
subscriptionOldSP-DueDate
subscriptionOldSP-Authorization
subscriptionOldSP-AuthorizationTimeStamp
subscriptionActivationTimeStamp
subscriptionBroadcastTimeStamp
subscriptionConflictTimeStamp
subscriptionCustomerDisconnectDate
subscriptionDisconnectCompleteTimeStamp
subscriptionEffectiveReleaseDate
subscriptionVersionStatus (active or old for Pooled Numbers)
subscriptionCLASS-DPC
subscriptionCLASS-SSN
subscriptionLIDB-DPC
subscriptionLIDB-SSN
subscriptionCNAM-DPC
subscriptionCNAM-SSN
subscriptionISVM-DPC
subscriptionISVM-SSN
subscriptionWSMSC-DPC - if supported by the Service Provider SOA
subscriptionWSMSC-SSN - if supported by the Service Provider SOA
subscriptionEndUserLocationValue
subscriptionEndUserLocationType
subscriptionBillingId
subscriptionLNPType
subscriptionPreCancellationStatus
subscriptionCancellationTimeStamp
subscriptionOldTimeStamp
subscription Modified Time Stamp\\
subscription Creation Time Stamp\\
subscriptionOldSP-CancellationTimeStamp
subscriptionNewSP-CancellationTimeStamp
subscriptionOldSP-ConflictResolutionTimeStamp
subscriptionNewSP-ConflictResolutionTimeStamp
subscriptionPortingToOriginal-SPSwitch
subscriptionFailedSP-List
subscriptionDownloadReason
subscriptionTimerType
subscriptionBusinessType
```

Subscription Versions with an LNP Type of POOL will be returned if they match the query selection criteria.

#### **Audit Scenario**

1.2 SOA Initiated Audit with LNP Type "POOL"

In this scenario, the SOA initiates an audit to the NPAC SMS due to suspected subscription version discrepancies.

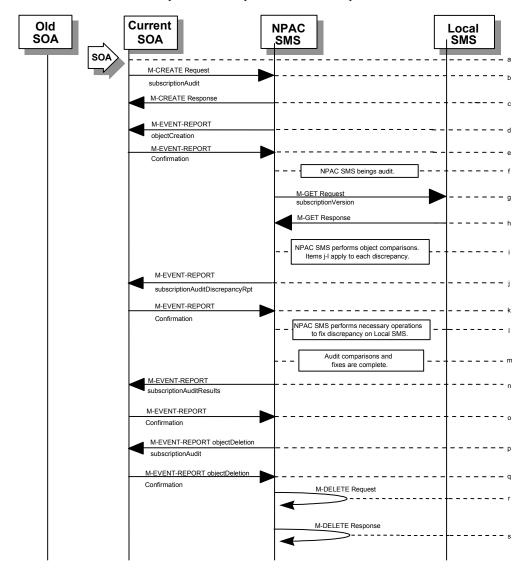

- a. Action is taken by SOA personnel to start an audit due to suspected network discrepancies.
- b. The SOA sends an M-CREATE request to the NPAC SMS, requesting an audit. The SOA must specify the following attributes in the request:

subscriptionAuditName - English audit name
subscriptionAuditRequestingSP - the service provider requesting the audit
subscriptionAuditServiceProvIdRange - which service provider or all service providers

for audit

subscriptionAuditTN-Range - TNs to be audited

If these attributes are not specified, then the create will fail with a missingAttributesValue error. The SOA may also specify the following attributes in the request:

subscriptionAuditAttributeList - subscription version attributes to be audited subscriptionAuditTN-ActivationRange - time range of activation for subscription versions to be audited

The subscriptionAuditId and the subscriptionAuditStatus will be determined by the NPAC SMS. If any values are deemed invalid, an invalidArgumentValue error will be returned. **NOTE**: The subscriptionAuditTN-Range will be limited based on the maximum range size specified in the NPAC SMS.

- c. Once the NPAC SMS creates the audit request object, it sends an M-CREATE response back to the SOA that initiated the request.
- MPAC SMS sends M-EVENT-REPORT to the service provider SOA for the subscriptionAudit creation.
- e. The service provider SOA confirms the M-EVENT-REPORT.
- f. NPAC SMS begins audit.
- g. NPAC SMS issues a scoped and filtered M-GET for the subscription versions in the audit, to all LSMS's accepting downloads for the NPA-NXX of the subscription version.
- h. Local SMS returns M-GET query data.
- i. NPAC SMS performs the necessary comparisons of each subscription version object.
- If a discrepancy is found, NPAC SMS issues a subscriptionAuditDiscrepancyRpt M-EVENT-REPORT.
- k. Service provider SOA confirms the M-EVENT-REPORT.
- If a discrepancy is found, NPAC SMS issues the necessary operation to the Local SMS to correct the discrepancy (M-CREATE, M-DELETE, or M-SET).
- m. NPAC SMS has completed the audit comparisons and corrections.
- NPAC SMS issues the subscriptionAuditResults M-EVENT-REPORT to the service provider SOA.
- o. The Service provider SOA confirms the M-EVENT-REPORT.
- p. The NPAC SMS then sends an objectDeletion M-EVENT-REPORT to the SOA for the subscriptionAudit object.
- q. The service provider SOA confirms the M-EVENT-REPORT.
- r. The NPAC SMS issues a local M-DELETE request for the subscriptionAudit object to/from the NPAC SMS. This will attempt to delete the subscriptionAudit object on the NPAC SMS.
- s. The M-DELETE response is received on the NPAC SMS indicating whether the subscriptionAudit object was deleted successfully.

#### 2 Resynchronization Scenario

2.1 Sequencing of Events on Initialization/Resynchronization of Local SMS with LNP Type "POOL"

If the resynchronization flag is TRUE upon association establishment, the NPAC SMS will hold updates to the Local SMS until the flag is turned off. At that time all updates issued since the association establishment will be sent.

In the case of subscription versions with LNP Type of POOL, the NPAC SMS suppresses notifications to the resyncing service provider's SOA.

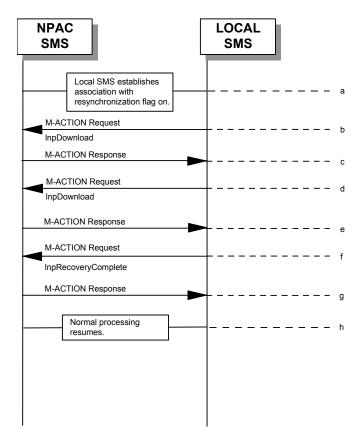

- a. Local SMS establishes association with resynchronization flag on.
- b. Local SMS sends M-ACTION to start network data download. The Local SMS specifies the start time.
- c. NPAC SMS responds to M-ACTION with updates.
- d. Local SMS sends M-ACTION to start subscription data download. The Local SMS specifies the start time.
- e. NPAC SMS responds to M-ACTION with subscription version updates.
- f. Local SMS sends M-ACTION to set resynchronization flag off.

- g. NPAC SMS replies with data updates since association establishment.
- h. Normal processing resumes.

#### **Activate Scenarios**

2.2 Active Subscription Version(s) Create on Local SMS with LNP Type "POOL": Success

The NPAC personnel can port a block of TN's to a block holder. The LNP type of the numbers being ported is "POOL". In this scenario, the Number Pooling Block information has been entered into the NPAC SMS and the NPAC personnel have initiated the port of the block of TN's.

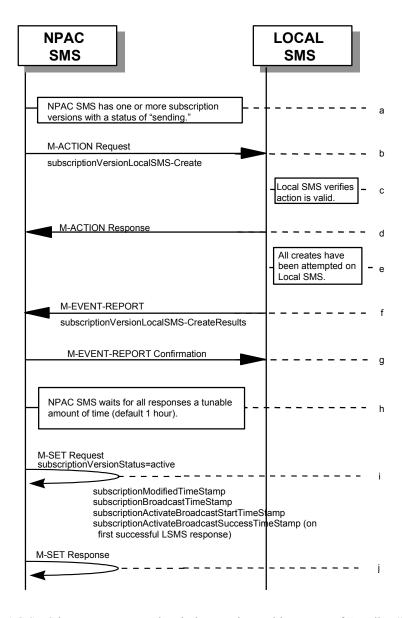

a. NPAC SMS has one or more subscription versions with a status of "sending" that have been created/activated by the NPAC SMS Personnel as a result of a port of a block of pooled numbers to the block holder.

- b. NPAC SMS issues the subscriptionVersionLocalSMS-Create action to the Local SMS, if it is accepting downloads for the NPA-NXX of the subscriptionVersion. This action contains all data necessary to create the subscription version. The start and stop TN range will be included in the data sent to the LSMS. This field is not included on any other subscriptionVersionLocalSMS-Create action.
- c. The Local SMS verifies the action is valid, but does not attempt to create the subscription version(s).
- d. The Local SMS responds to the M-ACTION.
- e. The Local SMS proceeds to execute all the creates specified by the action.
- f. The Local SMS sends to the NPAC SMS the M-EVENT-REPORT specifying the success or failure of the creates.
- g. NPAC SMS confirms the M-EVENT-REPORT.
- h. NPAC SMS waits for all responses a tunable amount of time. The default is 1 hour.
- The NPAC SMS issues an M-SET request setting the subscriptionVersionStatus to "active", on the subscriptionVersionNPAC. The subscriptionModifiedTimeStamp, subscriptionBroadcastTimeStamp, subscriptionActivateBroadcastStartTimeStamp, and subscriptionActivateBroadcastSuccessTimeStamp (on first successful LSMS response), are set accordingly.
- j. NPAC SMS responds to the M-SET.

NPAC personnel will handle failures if Local SMSs do not respond.

2.3 Create Subscription Version with LNP Type "POOL": Resend Successful to Local SMS Action

This scenario shows the successful resend of a subscription version create with an LNP Type of "POOL". The resend of a failed subscription version create can only be performed by authorized NPAC personnel.

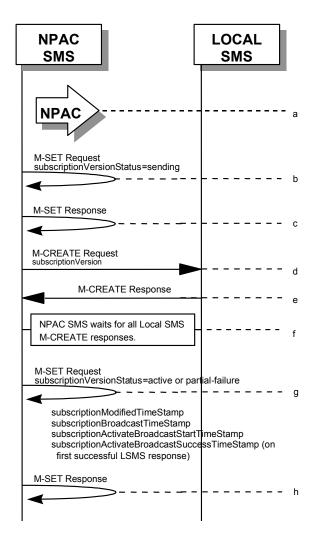

- a. NPAC personnel take action to resend a failed subscription Version create for a subscription version with an LNP Type of "POOL".
- b. NPAC SMS issues M-SET to the subscriptionVersionNPAC. The subscriptionVersionStatus is updated to "sending".
- c. NPAC SMS issues M-SET response indicating success or failure.

- d. The NPAC SMS issues an M-CREATE for the subscriptionVersion to each of the Local SMSs that previously failed, and is accepting downloads for the NPA-NXX of the subscriptionVersion.
- e. Each Local SMS will reply to the M-CREATE.
- f. NPAC SMS waits for all Local SMSs to report successful subscription version creation.
- g. The NPAC SMS issues an M-SET request setting the subscriptionVersionStatus to "active" or "partial-failure" (along with subscriptionFailed-SP-List), on the subscriptionVersionNPAC. The subscriptionModifiedTimeStamp, subscriptionBroadcastTimeStamp, subscriptionActivateBroadcastStartTimeStamp, and subscriptionActivateBroadcastSuccessTimeStamp (on first successful LSMS response), are set accordingly.
- h. NPAC SMS responds to the M-SET.

#### 2.4 Subscription Version with LNP Type of POOL: Resend Failure to Local SMS

This scenario shows a failure on a resend of a Subscription Version with an LNP Type of "POOL" to a Local SMS. The resend of a failed create version can only be performed by authorized NPAC SMS personnel.

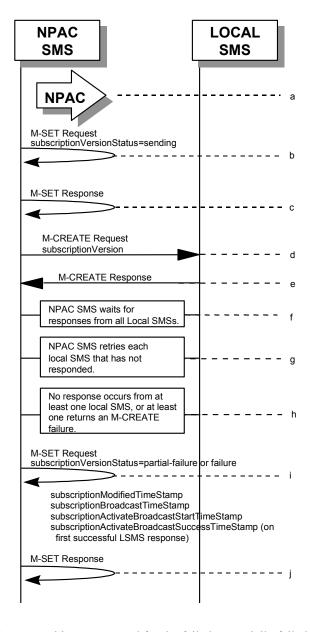

- a. The NPAC personnel issues a resend for the failed or partially failed subscription Version.
- b. NPAC SMS issues M-SET to the subscriptionVersionNPAC. The subscriptionVersionStatus is updated to "sending".

- c. NPAC SMS issues M-SET response indicating success or failure.
- d. The NPAC SMS issues an M-CREATE for the subscriptionVersion to each of the Local SMSs for which the M-CREATE previously failed, and is accepting downloads for the NPA-NXX of the subscriptionVersion.
- e. One or more Local SMSs respond to the M-CREATE.
- f. NPAC SMS waits for responses from each Local SMS.
- g. NPAC SMS resends, to each unresponsive Local SMS, up to a tunable number of retries at a tunable interval.
- h. No responses occur from at least one or all Local SMSs, or one or all Local SMSs return an M-CREATE failure.
- i. NPAC SMS issues M-SET to the subscriptionVersionStatus to "partial-failure" or "failed" in the subscriptionVersionNPAC object, subscriptionFailed-SP-List,. The subscriptionModifiedTimeStamp, subscriptionBroadcastTimeStamp, subscriptionActivateBroadcastStartTimeStamp, and subscriptionActivateBroadcastSuccessTimeStamp (on first successful LSMS response), are set accordingly.
- j. NPAC SMS issues M-SET response.

#### 3 Modify Scenarios

3.1 SubscriptionVersion Modify Active Version with LNP Type of "POOL"

This scenario shows the modification of an active subscription version with an LNP Type of "POOL". NPAC Personnel can only perform the modification of an active subscription version with an LNP Type of "POOL".

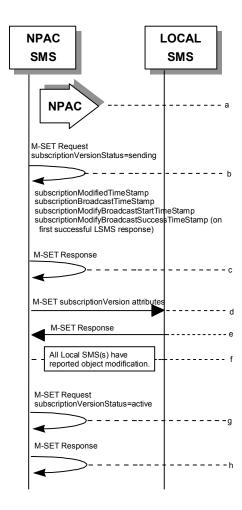

a. Action is by NPAC Personnel to modify an active subscription version with an LNP Type of "POOL". The following attributes can be modified:

subscriptionLRN subscriptionCLASS-DPC subscriptionCLASS-SSN subscriptionLIDB-DPC subscriptionLIDB-SSN subscriptionCNAM-DPC subscriptionCNAM-SSN subscriptionISVM-DPC subscriptionISVM-SSN subscriptionWSMSC-DPC - if supported by the Service Provider SOA subscriptionWSMSC-SSN - if supported by the Service Provider SOA subscriptionEndUserLocationValue subscriptionEndUserLocationType subscriptionBillingId

- b. NPAC SMS issues M-SET to the subscriptionVersionNPAC. The subscriptionVersionStatus is updated to "sending," and any other modified attributes are updated. The subscriptionModifiedTimeStamp, subscriptionBroadcastTimeStamp, subscriptionModifyBroadcastStartTimeStamp, and subscriptionModifyBroadcastSuccessTimeStamp (on first successful LSMS response), are set accordingly.
- c. NPAC SMS issues M-SET response indicating success or failure.
- d. NPAC SMS issues M-SET to all Local SMSs for the updated attributes, that are accepting downloads for the NPA-NXX of the subscriptionVersion. If the update involves multiple subscription version objects, a scoped and filtered request will be sent.
- e. Local SMSs reply to M-SET.
- f. All Local SMSs have reported the object modification.
- g. NPAC SMS issues M-SET to update the current subscriptionVersionNPAC object subscriptionVersionStatus to "active."
- h. NPAC SMS responds to M-SET.

#### 3.2 SubscriptionVersion Modify Active: Failure to Local SMS

This scenario shows the broadcast of a modified active subscription with an LNP Type of "POOL" that fails to one or more of the Local SMSs.

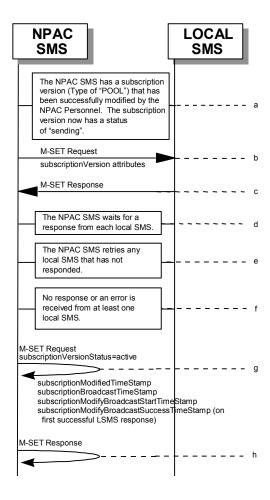

- a. The NPAC SMS has an active subscription version with an LNP Type of "POOL" that has been successfully modified by the NPAC Personnel. The subscription version now has a status of "sending".
- b. The NPAC SMS issues M-SET to all Local SMSs for the updated attributes, that are accepting downloads for the NPA-NXX of the subscriptionVersion.
- c. Local SMSs should respond successfully to the M-SET.
- d. NPAC SMS waits for responses from each Local SMS.
- e. NPAC SMS retries any Local SMS that has not responded.
- f. No response or an error is received from at least one Local SMS.
- g. NPAC SMS issues the M-SET to update the current subscriptionVersionNPAC object's subscriptionVersionStatus to "active" from "sending". It will also update the

subscriptionFailed-SP-List with the service provider ID and name of the Local SMS that failed to successfully receive the broadcast. The subscriptionModifiedTimeStamp, subscriptionBroadcastTimeStamp, subscriptionModifyBroadcastStartTimeStamp, and subscriptionModifyBroadcastSuccessTimeStamp (on first successful LSMS response), are set accordingly.

h. NPAC SMS responds to the M-SET.

#### 3.3 Subscription Version Modify Active: Resend Successful to Local SMS

This scenario shows the successful resend of a modification of an active subscription with an LNP Type of "POOL". The resend of a failed modified active version can only be performed by authorized NPAC personnel.

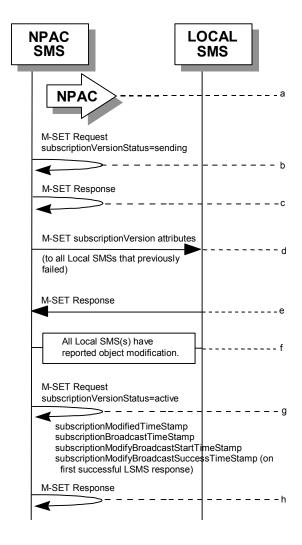

- Action is taken by NPAC personnel to resend the failed modified active version with an LNP TYPE of "POOL".
- b. NPAC SMS issues M-SET to the subscriptionVersionNPAC. The subscriptionVersionStatus is updated to "sending".
- c. NPAC SMS issues M-SET response indicating success or failure.
- d. NPAC SMS issues M-SET to all Local SMSs that previously failed for the updated attributes, and are accepting downloads for the NPA-NXX of the subscriptionVersion.
- e. Local SMSs reply to M-SET.

- f. All Local SMSs have reported the object modification.
- g. NPAC SMS issues M-SET to update the current subscriptionVersionNPAC object subscriptionVersionStatus to "active." The subscriptionModifiedTimeStamp, subscriptionBroadcastTimeStamp, subscriptionModifyBroadcastStartTimeStamp, and subscriptionModifyBroadcastSuccessTimeStamp (on first successful LSMS response), are set accordingly.
- h. NPAC SMS responds to M-SET.

3.4 Subscription Version Modify Active: Resend Failure to Local SMS

This scenario shows a failure on a resend of a modified active subscription with an LNP Type of "POOL" that failed previously to one or more of the Local SMSs. Authorized NPAC personnel can only perform the resend of a failed modified active version.

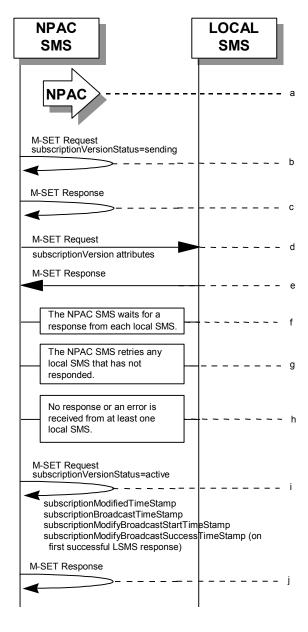

a. The NPAC SMS has an active subscription version with an LNP Type of "POOL" that failed a modify broadcast. The NPAC personnel issues a resend for the failed modified version and the subscription version now has a status of "sending".

- b. NPAC SMS issues M-SET to the subscriptionVersionNPAC. The subscriptionVersionStatus is updated to "sending".
- c. NPAC SMS issues M-SET response indicating success or failure.
- d. The NPAC SMS issues M-SET to all Local SMSs that previously failed for the updated attributes, and are accepting downloads for the NPA-NXX of the subscriptionVersion.
- e. Local SMSs should respond successfully to the M-SET.
- f. NPAC SMS waits for responses from each Local SMS.
- g. NPAC SMS retries any Local SMS that has not responded.
- h. No response or an error is received from at least one or all Local SMSs.
- i. NPAC SMS issues the M-SET to update the current subscriptionVersionNPAC object's subscriptionVersionStatus to "active" from "sending". It will also update the subscriptionFailed-SP-List with the service provider ID and name of the Local SMSs that failed to successfully receive the broadcast. The subscriptionModifiedTimeStamp, subscriptionBroadcastTimeStamp, subscriptionModifyBroadcastStartTimeStamp, and subscriptionModify BroadcastSuccessTimeStamp (on first successful LSMS response), are set accordingly.
- j. NPAC SMS responds to the M-SET.

#### 4 Port-To-Original Scenarios

### 4.1 Port to Original for a Pooled Number: Success

This scenario shows the broadcast of a Port to Original subscription that is successful to all of the Local SMSs.

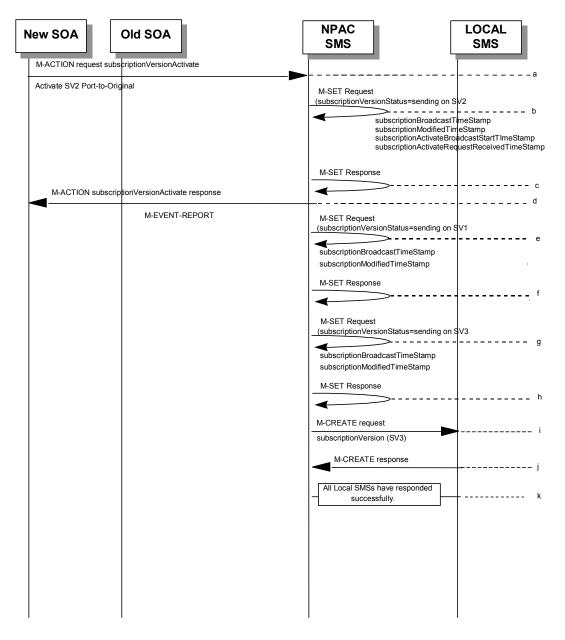

(continued on next page)

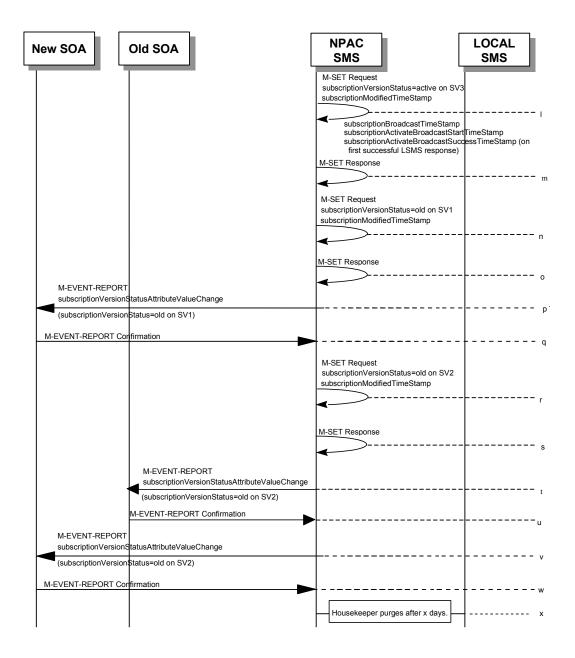

SV1 is the currently active Subscription Version.

SV2 is the current pending Subscription Version with the Port-To-Original flag set to TRUE.

SV3 is the pool reinstatement Subscription Version with LNPType = Pool that reinstates default routing to the block holder.

a. The new service provider SOA issues a subscriptionVersionActivate M-ACTION to the NPAC SMS InpSubscriptions object to activate the pending subscription version SV2 by specifying the subscription version ID, subscription version TN, or a range of subscription version TNs.

- b. The NPAC SMS issues an M-SET request setting the subscriptionVersionStatus to "sending", subscriptionBroadcastTimeStamp, subscriptionActivateRequestReceivedTimeStamp, subscriptionActivateBroadcastStartTimeStamp, and subscriptionModifiedTimeStamp on the subscriptionVersionNPAC on SV2.
- c. NPAC SMS responds to the M-SET.
- d. The NPAC SMS responds with the M-ACTION response. An error will be returned if the service provider is not the new service provider (accessDenied) or if there is no version to be activated (invalidArgumentValue) or if any other failures occur.
- e. The NPAC SMS issues an M-SET request setting the subscriptionVersionStatus to "sending", subscriptionBroadcastTimeStamp and subscriptionModifiedTimeStamp on the subscriptionVersionNPAC on SV1.
- NPAC SMS responds to the M-SET.
- g. The NPAC SMS issues an M-SET request setting the subscriptionVersionStatus to "sending", subscriptionBroadcastTimeStamp and subscriptionModifiedTimeStamp on the subscriptionVersionNPAC on SV3.
- h. NPAC SMS responds to the M-SET.
- i. NPAC SMS sends out an M-CREATE on the subscription Version SV3 to all Local SMSs, that are accepting downloads for the NPA-NXX of subscription Version SV3. If the M-CREATE is for multiple subscription versions, a scoped and filtered operation will be sent. The SV3 created on the Local SMS systems contains the default block routing information and has an LNP Type of "POOL". The NPAC SMS would put this information on SV3 in the NPAC SMS for the port since no routing information is sent for this type of port (POOL) over the SOA to NPAC SMS interface. The NPAC SMS schedules an LSMS Response Timer for each subscription version.
- j. Each Local SMS responds with a successful M-CREATE reply.
- k. All Local SMSs respond successfully.
- NPAC SMS issues an M-SET updating the subscriptionVersionStatus of SV3 to active. The subscriptionModifiedTimeStamp, subscriptionBroadcastTimeStamp, subscriptionActivateBroadcastStartTimeStamp, and subscriptionActivateBroadcastSuccessTimeStamp (on first successful LSMS response), are set accordingly.
- m. NPAC SMS responds to the M-SET.
- n. NPAC SMS issues an M-SET updating the subscriptionVersionStatus of SV1 to old. It also sets the subscriptionModifiedTimeStamp.
- o. NPAC SMS responds to the M-SET.
- p. The NPAC SMS sends to the new service provider SOA a subscriptionVersionStatusAttributeValueChange for the subscriptionVersionStatus being set to old on SV1.
- q. The new service provider SOA returns an M-EVENT-REPORT confirmation to the NPAC SMS
- r. NPAC SMS issues an M-SET updating the subscriptionVersionStatus of SV2 to old. It also sets the subscriptionModifiedTimeStamp.

- s. NPAC SMS responds to the M-SET.
- t. The NPAC SMS sends to the old service provider SOA a subscriptionVersionStatusAttributeValueChange for the subscriptionVersionStatus being set to old on SV2.
- The old service provider SOA returns an M-EVENT-REPORT confirmation to the NPAC SMS.
- v. The NPAC SMS sends to the current/new service provider SOA a subscriptionVersionStatusAttributeValueChange for the subscriptionVersionStatus being set to old on SV2.
- w. The current/new service provider SOA returns an M-EVENT-REPORT confirmation to the NPAC SMS.
- x. After a tunable amount of days, the subscription versions SV1 and SV2 are purged by the NPAC SMS housekeeping process.

### 4.2 Port to Original for a Pooled Number: Failure to All Local SMSs

This scenario shows the broadcast of a Port to Original subscription that fails to all of the Local SMSs.

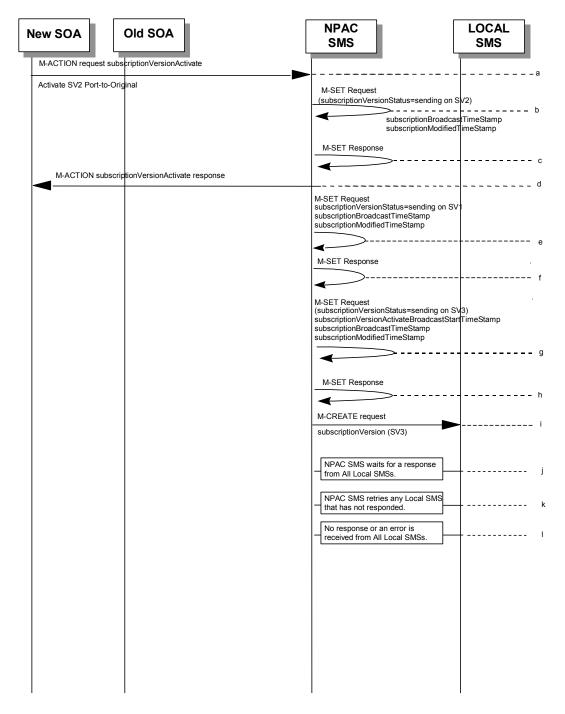

(continued on next page)

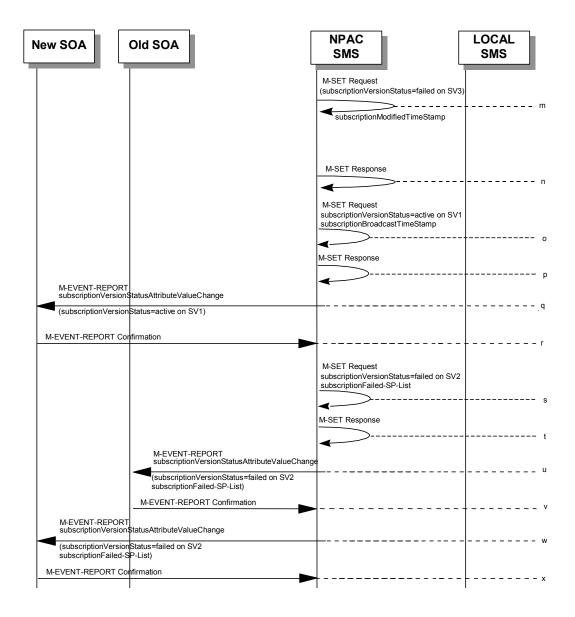

SV1 is the currently active Subscription Version.

SV2 is the current pending Subscription Version with the Port to Original flag set to TRUE.

SV3 is the pool reinstatement Subscription Version with LNPType = Pool that reinstates default routing to the block holder.

- a. The new service provider SOA issues a subscriptionVersionActivate M-ACTION to the NPAC SMS InpSubscriptions object to activate the pending subscription version SV2 by specifying the subscription version ID, subscription version TN, or a range of subscription version TNs.
- b. The NPAC SMS issues an M-SET request setting the subscriptionVersionStatus to "sending", subscriptionBroadcastTimeStamp and subscriptionModifiedTimeStamp on the subscriptionVersionNPAC on SV2.

- c. NPAC SMS responds to the M-SET.
- d. The NPAC SMS responds with the M-ACTION response. An error will be returned if the service provider is not the new service provider (accessDenied) or if there is no version to be activated (invalidArgumentValue) or if any other failures occur.
- e. The NPAC SMS issues an M-SET request setting the subscriptionVersionStatus to "sending", subscriptionBroadcastTimeStamp and subscriptionModifiedTimeStamp on the subscriptionVersionNPAC on SV1.
- f. NPAC SMS responds to the M-SET.
- g. The NPAC SMS issues an M-SET request setting the subscriptionVersionStatus to "sending", subscriptionBroadcastTimeStamp, subscriptionActivateBroadcastStartTimeStamp, and subscriptionModifiedTimeStamp on the subscriptionVersionNPAC on SV3.
- h. NPAC SMS responds to the M-SET.
- i. NPAC SMS sends out an M-CREATE on the subscription Version SV3 to all Local SMSs, that are accepting downloads for the NPA-NXX of subscription Version SV3. If the M-CREATE is for multiple subscription versions, a scoped and filtered operation will be sent. The SV3 created on the Local SMS systems contains the default block routing information and has an LNP Type of "POOL". The NPAC SMS would put this information on SV3 in the NPAC SMS for the port since no routing information is sent for this type of port (POOL) over the SOA to NPAC SMS interface. The NPAC SMS schedules an LSMS Response Timer for each subscription version.
- j. NPAC SMS waits for a response from each Local SMS.
- k. NPAC SMS retries any Local SMS that has not responded.
- 1. No response or an error is received from all Local SMSs.
- m. NPAC SMS issues the M-SET to update the current subscriptionVersionNPAC object's subscriptionVersionStatus to "failed", for SV3. The subscriptionModifiedTimeStamp is set accordingly.
- n. NPAC SMS responds to the M-SET.
- NPAC SMS issues the M-SET to update the current subscriptionVersionNPAC object's subscriptionVersionStatus to "active" from "sending", for SV1. The subscriptionBroadcastTimeStamp is set accordingly.
- p. NPAC SMS responds to the M-SET.
- q. The NPAC SMS sends to the current/new service provider SOA a subscriptionVersionStatusAttributeValueChange for the subscriptionVersionStatus being set to active on SV1.
- The current/new service provider SOA returns an M-EVENT-REPORT confirmation to the NPAC SMS.
- s. NPAC SMS issues the M-SET to update the current subscriptionVersionNPAC object's subscriptionVersionStatus to "failed" from "sending", for SV2. It will also update the subscriptionFailed-SP-List with the service provider ID and name of all the Local SMSs.
- t. NPAC SMS responds to the M-SET.

- u. The NPAC SMS sends to the old service provider SOA a subscriptionVersionStatusAttributeValueChange for the subscriptionVersionStatus being set to failed on SV2, along with the subscriptionFailed-SP-List.
- v. The old service provider SOA returns an M-EVENT-REPORT confirmation to the NPAC SMS.
- w. The NPAC SMS sends to the current/new service provider SOA a subscriptionVersionStatusAttributeValueChange for the subscriptionVersionStatus being set to failed on SV2, along with the subscriptionFailed-SP-List.
- x. The current/new service provider SOA returns an M-EVENT-REPORT confirmation to the NPAC SMS.

4.3 Port to Original for a Pooled Number: Partial Failure to one or more Local SMSs

This scenario shows the broadcast of a Port to Original subscription that fails to one or more, but not all, of the Local SMSs.

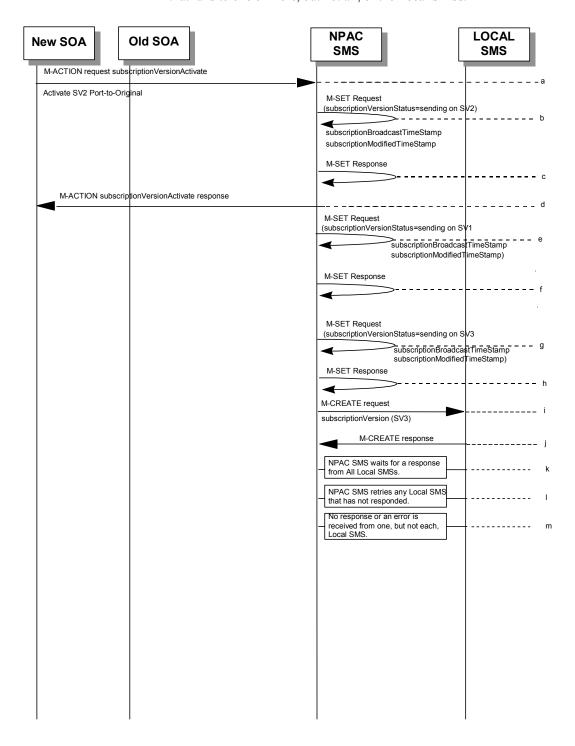

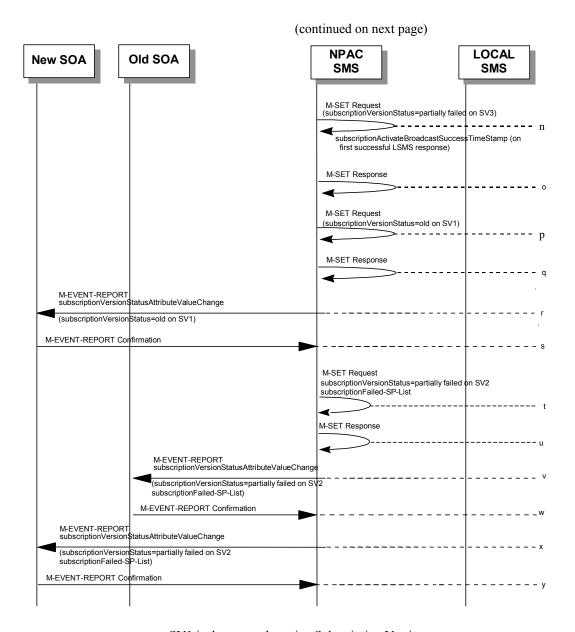

SV1 is the currently active Subscription Version.

SV2 is the current pending Subscription Version with the Port-To-Original flag set to TRUE.

SV3 is the pool reinstatement Subscription Version with LNPType = Pool that reinstates default routing to the block holder.

a. The new service provider SOA issues a subscriptionVersionActivate M-ACTION to the NPAC SMS InpSubscriptions object to activate the pending subscription version SV2 by specifying the subscription version ID, subscription version TN, or a range of subscription version TNs.

- b. The NPAC SMS issues an M-SET request setting the subscriptionVersionStatus to "sending", subscriptionBroadcastTimeStamp and subscriptionModifiedTimeStamp on the subscriptionVersionNPAC on SV2.
- c. NPAC SMS responds to the M-SET.
- d. The NPAC SMS responds with the M-ACTION response. An error will be returned if the service provider is not the new service provider (accessDenied) or if there is no version to be activated (invalidArgumentValue) or if any other failures occur.
- e. The NPAC SMS issues an M-SET request setting the subscriptionVersionStatus to "sending", subscriptionBroadcastTimeStamp and subscriptionModifiedTimeStamp on the subscriptionVersionNPAC on SV1.
- f. NPAC SMS responds to the M-SET.
- g. The NPAC SMS issues an M-SET request setting the subscriptionVersionStatus to "sending", subscriptionBroadcastTimeStamp and subscriptionModifiedTimeStamp on the subscriptionVersionNPAC on SV3.
- h. NPAC SMS responds to the M-SET.
- i. NPAC SMS sends out an M-CREATE on the subscription Version SV3 to all Local SMSs, that are accepting downloads for the NPA-NXX of subscription Version SV3. If the M-CREATE is for multiple subscription versions, a scoped and filtered operation will be sent. The SV3 created on the Local SMS systems contains the default block routing information and has an LNP Type of "POOL". The NPAC SMS would put this information on SV3 in the NPAC SMS for a the port since no routing information is sent for this type of port (POOL) over the SOA to NPAC SMS interface. The NPAC SMS schedules an LSMS Response Timer for each subscription version.
- i. Local SMSs should respond successfully to the M-CREATE.
- k. NPAC SMS waits for a response from each Local SMS.
- 1. NPAC SMS retries any Local SMS that has not responded.
- m. No response or an error is received from at least one, but not all, Local SMSs.
- n. The NPAC SMS issues an M-SET request setting the subscriptionVersionStatus to "partially failed", on the subscriptionVersionNPAC on SV3. The subscriptionActivateBroadcastSuccessTimeStamp (on first successful LSMS response) is set accordingly.
- o. NPAC SMS responds to the M-SET.
- p. The NPAC SMS issues an M-SET request setting the subscriptionVersionStatus to "old", on the subscriptionVersionNPAC on SV1.
- q. NPAC SMS responds to the M-SET.
- r. If the M-ACTION was successful, the NPAC SMS sends to the new service provider SOA a subscriptionVersionStatusAttributeValueChange for the subscriptionVersionStatus being set to old on SV1.
- s. The new service provider SOA returns an M-EVENT-REPORT confirmation to the NPAC SMS.

- t. NPAC SMS issues the M-SET to update the current subscriptionVersionNPAC object's subscriptionVersionStatus to "partially failed" from "sending", for SV2. It will also update the subscriptionFailed-SP-List with the service provider ID and name of the discrepant Local SMSs.
- u. NPAC SMS responds to the M-SET.
- v. The NPAC SMS sends to the old service provider SOA a subscriptionVersionStatusAttributeValueChange for the subscriptionVersionStatus being set to partially failed on SV2, along with the subscriptionFailed-SP-List.
- w. The old service provider SOA returns an M-EVENT-REPORT confirmation to the NPAC SMS.
- x. The NPAC SMS sends to the current/new service provider SOA a subscriptionVersionStatusAttributeValueChange for the subscriptionVersionStatus being set to partially failed on SV2, along with the subscriptionFailed-SP-List.
- y. The current/new service provider SOA returns an M-EVENT-REPORT confirmation to the NPAC SMS.

## 4.4 Port to Original for a Pooled Number: Resend Successful

This scenario shows how a port-to-original (resend) port of a pooled number is processed.

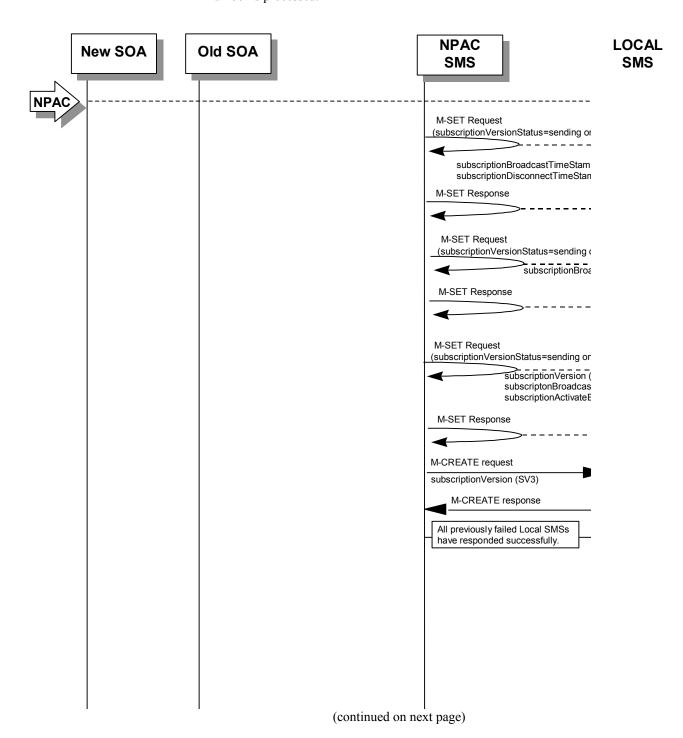

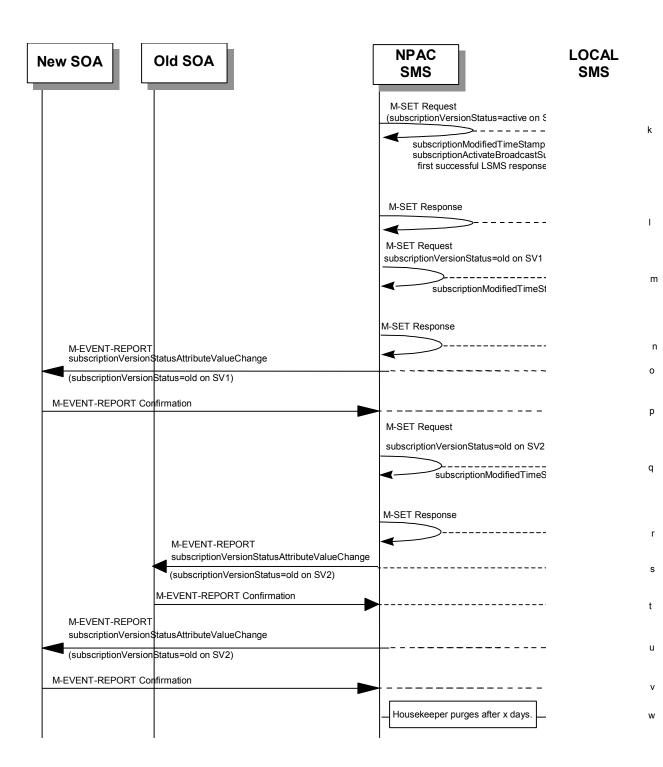

SV 2 is the failed or partially failed Subscription Version with the Port-To-Original flag set to TRUE, and the subscriptionFailed-SP-List.

SV3 is the failed or partially failed pool reinstatement Subscription Version with LNPType = Pool that reinstates default routing to the block holder.

- a. NPAC personnel take action to resend a failed port-to-original for a subscription version (SV2).
- b. The NPAC SMS issues an M-SET request setting the subscriptionVersionStatus to "sending", subscriptionBroadcastTimeStamp and subscriptionDisconnectTimeStamp on the subscriptionVersionNPAC on SV1.
- c. NPAC SMS responds to the M-SET.
- d. The NPAC SMS sets the subscriptionVersionStatus to sending on the subscriptionVersionNPAC on SV2.
- e. NPAC SMS responds to the M-SET.
- f. The NPAC SMS issues an M-SET request setting the subscriptionVersionStatus to "sending", subscriptionBroadcastTimeStamp, subscriptionModifiedTimeStamp, and subscriptionActivateBroadcastStartTimeStamp on the subscriptionVersionNPAC on SV3.
- g. NPAC SMS responds to the M-SET.
- h. NPAC SMS sends out an M-CREATE on the subscription Version SV3 to all Local SMSs that previously failed, that are accepting downloads for the NPA-NXX of the subscription Version SV3. If the M-CREATE is for multiple subscription versions, a scoped and filtered operation may be sent. The NPAC SMS schedules an LSMS Response Timer for each subscription version.
- i. Each previously failed Local SMS responds with a successful M-CREATE reply.
- j. All previously failed Local SMSs respond successfully.
- k. The NPAC SMS issues an M-SET request setting the subscriptionVersionStatus to "active", on the subscriptionVersionNPAC on SV3. The subscriptionModifiedTimeStamp, and subscriptionActivateBroadcastSuccessTimeStamp (on first successful LSMS response), are set accordingly.
- 1. NPAC SMS responds to the M-SET.
- m. NPAC SMS issues an M-SET updating the subscriptionVersionStatus of SV1 to old. It also sets the subscriptionModifiedTimeStamp.
- n. NPAC SMS responds to the M-SET.
- The NPAC SMS sends to the current/new service provider SOA a subscriptionVersionStatusAttributeValueChange for the subscriptionVersionStatus being set to old on SV1.
- p. The current/new service provider SOA returns an M-EVENT-REPORT confirmation to the NPAC SMS.
- q. NPAC SMS issues an M-SET updating the subscriptionVersionStatus of SV2 to old. The subscriptionModifiedTimeStamp is set accordingly.
- r. NPAC SMS responds to the M-SET.

- s. The NPAC SMS sends to the old service provider SOA a subscriptionVersionStatusAttributeValueChange for the subscriptionVersionStatus being set to old on SV2.
- t. The old service provider SOA returns an M-EVENT-REPORT confirmation to the NPAC SMS.
- The NPAC SMS sends to the new service provider SOA a subscriptionVersionStatusAttributeValueChange for the subscriptionVersionStatus being set to old on SV2.
- v. The new service provider SOA returns an M-EVENT-REPORT confirmation to the NPAC SMS.
- w. After a tunable amount of days, the subscription versions SV1 and SV2 are purged by the NPAC SMS housekeeping process.

4.5 Port to Original for a Pooled Number: Resend Failure to Local SMS

This scenario shows a failure on a resend of a subscription port to original for a Pooled Number, that failed previously to one or more of the Local SMSs. The resend of a failed port-to-original for a subscription can only be performed by authorized NPAC personnel.

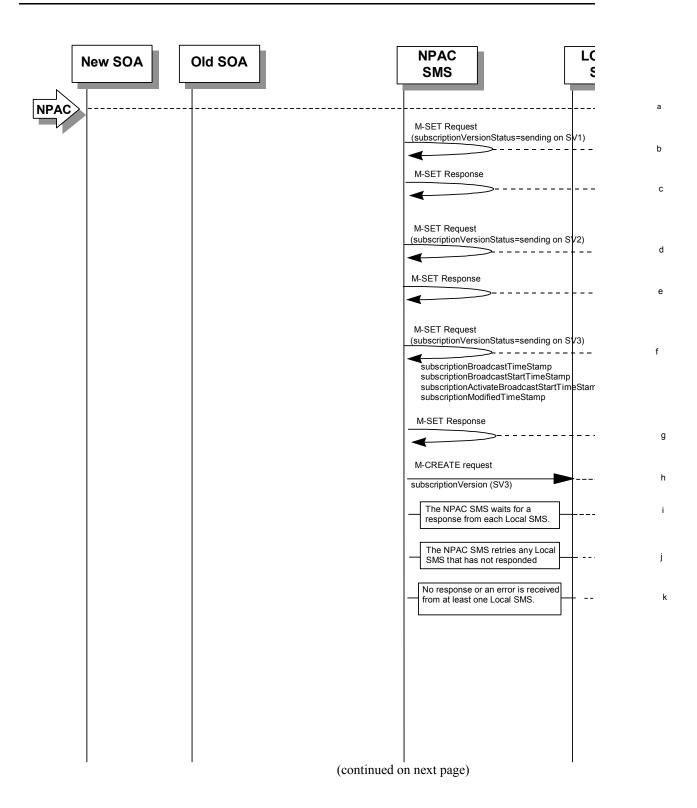

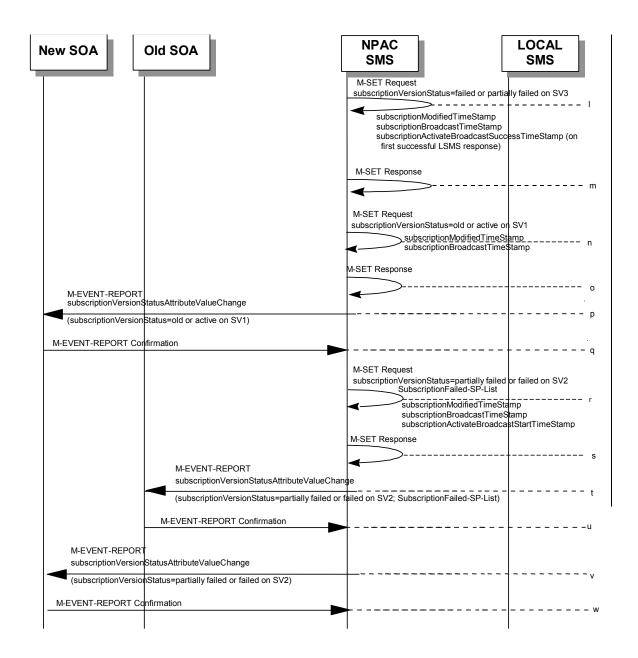

SV 2 is the failed or partially failed Subscription Version with the Port-To-Original flag set to TRUE, and the subscriptionFailed-SP-List

SV3 is the failed or partially failed pool reinstatement Subscription Version with LNPType = Pool that reinstates default routing to the block holder.

a. NPAC personnel take action to resend a failed port-to-original for a subscription version (SV2).

- b. The NPAC SMS issues an M-SET request setting the subscriptionVersionStatus to "sending", subscriptionBroadcastTimeStamp and subscriptionModifiedTimeStamp on the subscriptionVersionNPAC on SV1.
- c. NPAC SMS responds to the M-SET.
- d. The NPAC SMS sets the subscriptionVersionStatus to sending on the subscriptionVersionNPAC on SV2.
- e. NPAC SMS responds to the M-SET.
- f. The NPAC SMS issues an M-SET request setting the subscriptionVersionStatus to "sending", subscriptionBroadcastTimeStamp, subscriptionBroadcastStartTimeStamp, subscriptionActivationBroadcastStartTimeStamp, and subscriptionModifiedTimeStamp on the subscriptionVersionNPAC on SV3.
- g. NPAC SMS responds to the M-SET.
- h. NPAC SMS sends out an M-CREATE on the subscription Version SV3 to all Local SMSs that previously failed, that are accepting downloads for the NPA-NXX of the subscription Version SV3. If the M-CREATE is for multiple subscription versions, a scoped and filtered operation may be sent. The NPAC SMS schedules an LSMS Response Timer for each subscription version.
- i. NPAC SMS waits for a response from each Local SMS.
- j. NPAC SMS retries any Local SMS that has not responded.
- k. No response or an error is received from at least one Local SMS.
- The NPAC SMS issues an M-SET request setting the subscriptionVersionStatus to"failed" or
  "partially failed", on the subscriptionVersionNPAC on SV3. The
  subscriptionModifiedTimeStamp, and subscriptionActivateBroadcastSuccessTimeStamp (on
  first successful LSMS response), are set accordingly.
- m. NPAC SMS responds to the M-SET.
- n. NPAC SMS issues an M-SET updating the subscriptionVersionStatus of SV1 to "old" or "active" (if all Local SMSs accepting download for the NPA-NXX failed) from "sending". The subscriptionModifiedTimeStamp is set accordingly.
- o. NPAC SMS responds to the M-SET.
- p. The NPAC SMS sends to the current/new service provider SOA a subscriptionVersionStatusAttributeValueChange for the subscriptionVersionStatus being set to "old" or "active" on SV1.
- q. The current/new service provider SOA returns an M-EVENT-REPORT confirmation to the NPAC SMS.
- r. NPAC SMS issues an M-SET updating the subscriptionVersionStatus of SV2 to failed or partially failed. It also sets the subscriptionFailed-SP-List with the service provider ID and name of the Local SMSs that failed to successfully receive the broadcast.. The subscriptionModifiedTimeStampis set accordingly.
- NPAC SMS responds to the M-SET.

- t. The NPAC SMS sends to the old service provider SOA a subscriptionVersionStatusAttributeValueChange for the subscriptionVersionStatus being set to "partially failed" or "failed" on SV2, along with the subscriptionFailed-SP-List.
- The old service provider SOA returns an M-EVENT-REPORT confirmation to the NPAC SMS.
- v. The NPAC SMS sends to the current/new service provider SOA a subscriptionVersionStatusAttributeValueChange for the subscriptionVersionStatus being set to "partially failed" or "failed" on SV2.
- w. The current/new service provider SOA returns an M-EVENT-REPORT confirmation to the NPAC SMS.

## 5 Disconnect Scenarios

5.1 Subscription Version Disconnect of a Subscription Version with an LNP TYPE of "POOL"

NPAC personnel in case of errors in block porting can remove pooled TN's that have not been ported away from the block holder.

In this scenario, the NPAC personnel disconnect the Pooled TN. The disconnect is always immediate.

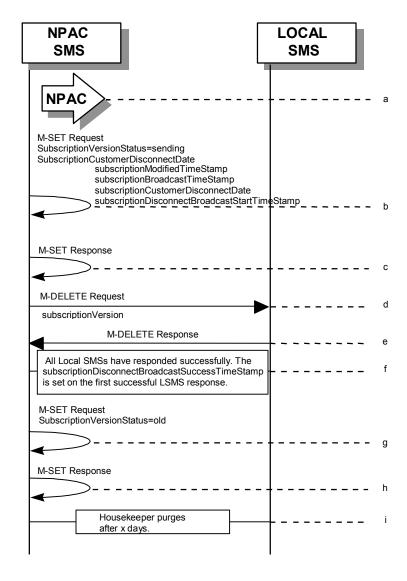

- a. NPAC personnel take action to disconnect a subscription version with an LNP Type of "POOL".
- NPAC SMS issues an M-SET to set the subscriptionCustomerDisconnectDate to the current date. The subscriptionVersionStatus goes to "sending". The subscriptionModifiedTimeStamp, subscriptionBroadcastTimeStamp,

- customerDisconnectDate, and subscriptionDisconnectBroadcastStartTimeStamp are set accordingly.
- c. NPAC SMS responds to whether M-SET was successful.
- d. NPAC SMS sends out an M-DELETE on the subscription Version to all Local SMSs, that are accepting downloads for the NPA-NXX of the subscription Version. If the M-DELETE is for multiple subscription versions, a scoped and filtered operation will be sent.
- e. Each Local SMS responds with a successful M-DELETE reply.
- f. All Local SMSs respond successfully. The subscriptionDisconnectBroadcastSuccessTimeStamp is set on first successful LSMS response.
- g. NPAC SMS issues M-SET updating the subscriptionVersionStatus to old for subscriptionVersionNPAC objects. It also sets the subscriptionModifiedTimeStamp and subscriptionDisconnectCompleteTimeStamp.
- h. NPAC SMS responds to M-SET.
- i. After a tunable amount of days, the subscription version is purged by the NPAC SMS housekeeping process.

5.2 Subscription Version Disconnect: Failure to Local SMS for Subscription Version with LNP Type of "POOL"

This scenario shows the broadcast of a disconnected subscription with an LNP Type of "POOL" that fails to all of the Local SMSs.

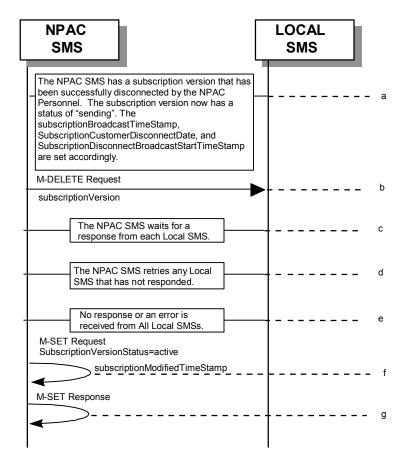

- a. The NPAC SMS has an active subscription version with an LNP Type of "POOL" that has been successfully disconnected by the NPAC Personnel. The subscription version now has a status of "sending". The subscriptionBroadcastTimeStamp, customerDisconnectDate, and subscriptionDisconnectBroadcastStartTimeStamp are set accordingly.
- b. NPAC SMS issues the M-DELETE to all Local SMSs for the subscription Version, that are accepting downloads for the NPA-NXX of the subscription Version.
- c. NPAC SMS waits for a response from each Local SMS.
- d. NPAC SMS retries any Local SMS that has not responded.
- e. No response or an error is received from all Local SMSs.
- f. NPAC SMS issues the M-SET to update the current subscriptionVersionNPAC object's subscriptionVersionStatus to "active" from "sending". It will also update the subscriptionFailed-SP-List with the service provider ID and name of all the Local SMSs. The subscriptionModifiedTimeStamp is set accordingly.
- NPAC SMS responds to the M-SET.

5.3 Subscription Version Disconnect: Partial Failure to Local SMS for a Subscription Version with LNP Type of "POOL"

This scenario shows the broadcast of a disconnected subscription with LNP Type of "POOL" that fails to one or more, but not all, of the Local SMSs.

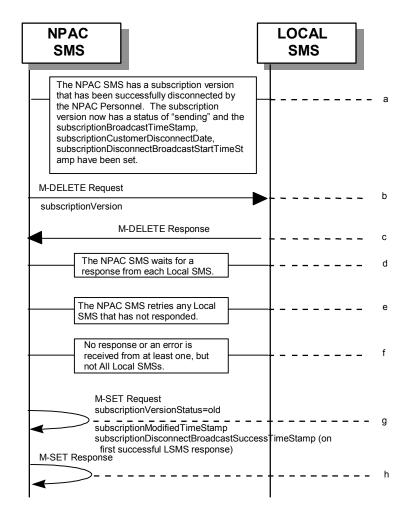

- a. The NPAC SMS has an active subscription version that has been successfully disconnected by NPAC personnel using the subscriptionVersionDisconnect action. The subscription version now has a status of "sending" and the subscriptionBroadcastTimeStamp, customerDisconnectDate and subscriptionDisconnectBroadcastStartTimeStamp have been set.
- b. NPAC SMS issues the M-DELETE to all Local SMSs for the subscription Version, that are accepting downloads for the NPA-NXX of the subscription Version.
- c. Local SMSs should respond successfully to the M-DELETE.
- d. NPAC SMS waits for a response from each Local SMS.
- e. NPAC SMS retries any Local SMS that has not responded.

- f. No response or an error is received from at least one, but not all Local SMS(s).
- g. NPAC SMS issues the M-SET to update the current subscriptionVersionNPAC object's subscriptionVersionStatus to "old" from "sending". It will also update the subscriptionFailed-SP-List with the service provider ID and name of the Local SMSs that failed to successfully receive the broadcast. The subscriptionModifiedTimeStamp and subscriptionDisconnectBroadcastSuccessTimeStamp (on first successful LSMS response), are set accordingly.
- h. NPAC SMS responds to the M-SET.

5.4 Subscription Version Disconnect: Resend Successful to Local SMS for a Subscription Version with LNP Type of "POOL"

This scenario shows a successful resend of a disconnect for a subscription with an LNP Type of "POOL" that fails to one or more of the Local SMSs. The resend of a failed disconnect can only be performed by authorized NPAC personnel.

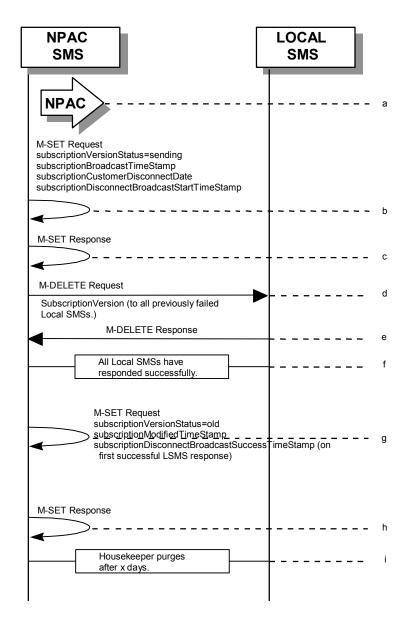

a. NPAC personnel take action to resend a failed disconnect for a subscription version with LNP Type of "POOL".

- b. NPAC SMS issues an M-SET to the existing subscriptionVersionNPAC object to set the status to "sending" and the subscriptionBroadcastTimeStamp, customerDisconnectDate, and subscriptionDisconnectBroadcastStartTimeStamp are set.
- c. NPAC SMS responds to whether M-SET was successful.
- d. NPAC SMS sends out an M-DELETE on the subscription Version to all previously failed Local SMSs, that are accepting downloads for the NPA-NXX of the subscription Version.
- e. Each Local SMS responds with a successful M-DELETE reply.
- f. All Local SMSs respond successfully.
- g. NPAC SMS issues M-SET updating the subscriptionVersionStatus to old for subscriptionVersionNPAC objects. The subscriptionModifiedTimeStamp and subscriptionDisconnectBroadcastSuccessTimeStamp (on first successful LSMS response), are set accordingly.
- h. NPAC SMS responds to M-SET.
- After a tunable amount of days, the subscription version is purged by the NPAC SMS housekeeping process.

5.5 Subscription Version Disconnect: Resend Failure to Local SMS for a Subscription Version with LNP Type of "POOL"

This scenario shows a failure on a resend of a subscription version disconnect that failed previously to one or more of the Local SMSs. The resend of a failed disconnect for a subscription with LNP Type of "POOL" can only be performed by authorized NPAC personnel.

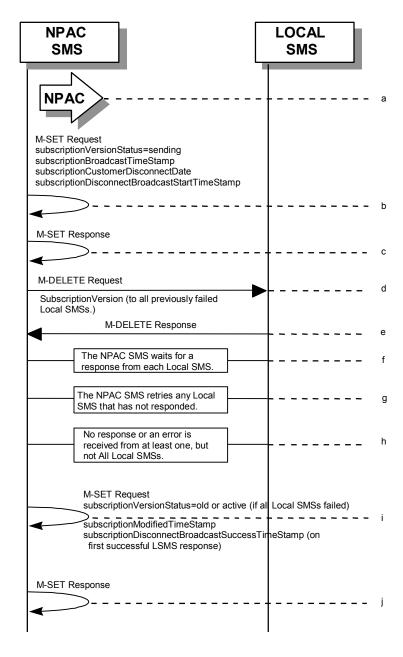

a. NPAC personnel take action to resend a failed disconnect for a subscription version with LNP Type of "POOL".

- b. NPAC SMS issues an M-SET to the existing subscriptionVersionNPAC object to set the status to "sending" and the subscriptionBroadcastTimeStamp, customerDisconnectDate, and subscriptionDisconnectBroadcastStartTimeStamp are set.
- c. NPAC SMS responds to whether M-SET was successful.
- d. NPAC SMS issues the M-DELETE to all Local SMSs for which the disconnect previously failed for the subscriptionVersion, and are accepting downloads for the NPA-NXX of the subscriptionVersion.
- e. Local SMSs should respond successfully to the M-DELETE.
- f. NPAC SMS waits for a response from each Local SMS.
- g. NPAC SMS retries any Local SMS that has not responded.
- h. No response or an error is received from at least one or all Local SMSs.
- i. NPAC SMS issues the M-SET to update the current subscriptionVersionNPAC object's subscriptionVersionStatus to "old" or "active" (if all Local SMSs failed) from "sending". It will also update the subscriptionFailed-SP-List with the service provider ID and name of the Local SMSs that failed to successfully receive the broadcast. The subscriptionModifiedTimeStamp and subscriptionDisconnectBroadcastSuccessTimeStamp (on first successful LSMS response), are set accordingly.
- j. NPAC SMS responds to the M-SET.

## 6 Disconnect Scenarios (with return to Block Holder)

6.1 SubscriptionVersion Immediate Disconnect (with return to Block Holder)

The current service provider can disconnect an active subscription version that will return to the block holder. In this scenario, the disconnect is immediate where the TN returns to the block holder.

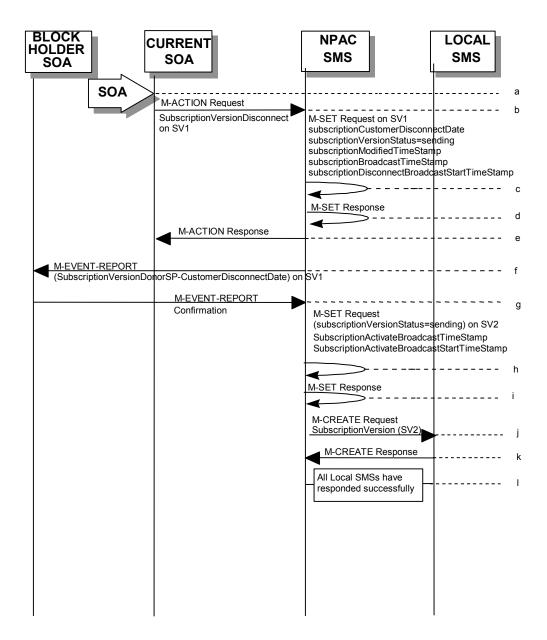

(continued on next page)

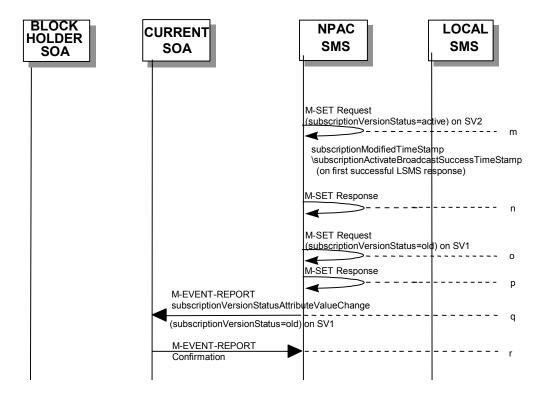

- a. Current service provider SOA personnel take action to disconnect a subscription version.
- b. Service provider SOA issues an M-ACTION request to disconnect to the lnpSubscriptions object. The M-ACTION specifies either the subscriptionVersionId, or subscriptionTN or range of TNs, and also has NOT future dated (i.e., used the current date) the subscriptionEffectiveReleaseDate and the subscriptionCustomerDisconnectDate. The subscription version status must be active and no pending, failed, conflict or cancel-pending versions can exist.
- c. NPAC SMS issues an M-SET to set the subscriptionCustomerDisconnectDate according to the disconnect action for SV1. The subscriptionVersionStatus for SV1 goes to "sending". The subscriptionModifiedTimeStamp, subscriptionBroadcastTimeStamp, customerDisconnectDate, and subscriptionDisconnectBroadcastStartTimeStamp, are set accordingly.
- d. NPAC SMS responds to whether M-SET was successful.
- e. NPAC SMS responds to the M-ACTION. If the action failed, an error will be returned and processing will stop on this flow.
- f. NPAC SMS sends the Donor service provider SOA notification that the subscription version is being disconnected with the customer disconnect date. This SOA is the block holder SOA.
- g. The Donor service provider SOA confirms the M-EVENT-REPORT.

- h. NPAC SMS issues M-SET updating the subscriptionVersionStatus to sending, the subscriptionBroadcastTimeStamp, and the subscriptionActivateBroadcastStartTimeStamp for subscriptionVersionNPAC objects for SV2.
- NPAC SMS responds to M-SET.
- j. NPAC SMS sends out an M-CREATE of a subscription Version to all Local SMSs, that are accepting downloads for the NPA-NXX of the subscription Version for SV2. If the M-CREATE is for multiple subscription versions, a scoped and filtered operation will be sent. The subscription version created on the Local SMS systems contains the default block routing information for the TN and has an LNP Type of "POOL". The NPAC SMS schedules an LSMS Response Timer for each subscription Version SV2.
- k. Each Local SMS responds with a successful M-CREATE reply.
- 1. All Local SMSs respond successfully.
- m. NPAC SMS issues M-SET updating the subscriptionVersionStatus to active for subscriptionVersionNPAC objects for SV2. The subscriptionModifiedTimeStamp and subscriptionActivateBroadcastSuccessTimeStamp (on first successful LSMS response), are set accordingly.
- n. NPAC SMS responds to M-SET.
- NPAC SMS issues M-SET updating the subscriptionVersionStatus to old for subscriptionVersionNPAC objects for SV1. It also sets the subscriptionModifiedTimeStamp and subscriptionDisconnectCompleteTimeStamp.
- p. NPAC SMS responds to M-SET.
- q. NPAC SMS issues an M-EVENT-REPORT to current service provider SOA of subscriptionVersionStatusAttributeValueChange being set to old on SV1.
- r. The current service provider SOA confirms the M-EVENT-REPORT.

6.2 Subscription Version Disconnect With Effective Release Date (with return to Block Holder)

In this scenario, a future dated request is submitted to disconnect an active subscriptionVersion that will return to the block holder.

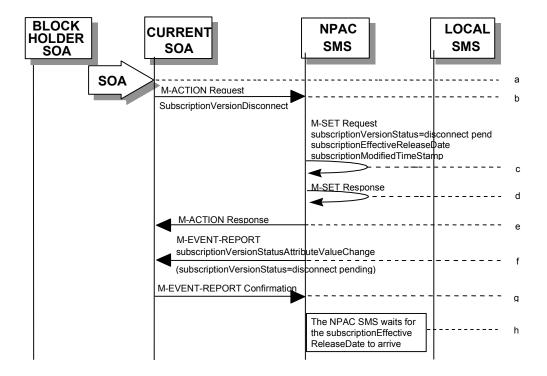

- Current service provider SOA personnel take action to disconnect a subscription version.
- b. Current service provider SOA issues an M-ACTION request to disconnect the InpSubscriptions object. The M-ACTION specifies either the subscriptionVersionId, or subscriptionTN, or range of TNs, and also has future dated the subscriptionEffectiveReleaseDate and the subscriptionCustomerDisconnectDate. The subscription version status must be active and no pending, failed, conflict,or cancel-pending versions can exist.
- c. NPAC SMS issues an M-SET to set the status to disconnect-pending, and set the subscriptionEffectiveReleaseDate and the subscriptionModifiedTimeStamp of the existing subscriptionVersionNPAC.
- d. NPAC SMS responds to M-SET.
- e. NPAC SMS responds to M-ACTION. If the action fails, no modifications are applied and the processing stops.
- f. NPAC SMS sends the subscriptionVersionStatusAttributeValueChange M-EVENT-REPORT to the current service provider SOA.
- g. The current service provider SOA issues the M-EVENT-REPORT confirmation.
- h. The NPAC SMS waits for the subscriptionEffectiveReleaseDate date to arrive.

## 6.3 Subscription Version Disconnect: Failure to Local SMS (with return to Block Holder)

This scenario shows the broadcast of a disconnected subscription that fails to all of the Local SMSs.

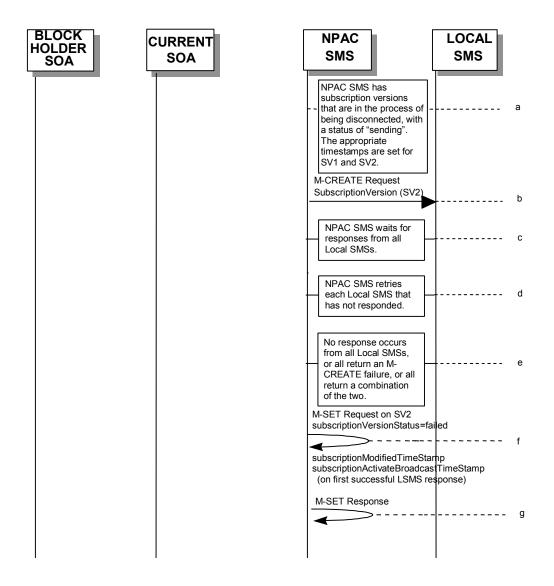

(continued on next page)

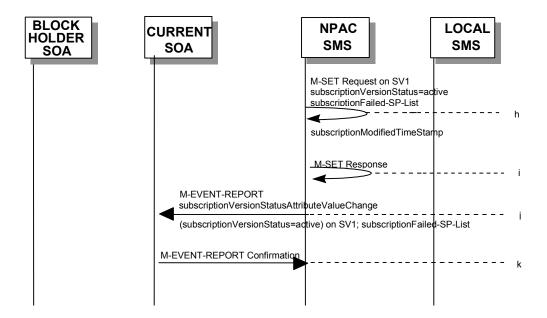

- a. The NPAC SMS has an active subscription version that has been successfully disconnected by the current service provider using the subscriptionVersionDisconnect action. The subscription versions SV1 and SV2 now have a status of "sending". For SV1 the subscriptionBroadcastTimeStamp, customerDisconnectDate and subscriptionDisconnectBroadcastStartTimeStamp are set. For SV2 the subscriptionBroadcastTimeStamp and subscriptionActivateBroadcastStartTimeStamp are set.
- b. NPAC SMS issues the M-CREATE to all Local SMSs for the subscription Version SV2, that are accepting downloads for the NPA-NXX of the subscription Version SV2. The NPAC SMS schedules an LSMS Response Timer for each subscription Version SV2.
- c. NPAC SMS waits for a response from each Local SMS.
- d. NPAC SMS retries any Local SMS that has not responded.
- e. No response or an error is received from all Local SMSs.
- f. NPAC SMS issues the M-SET to update the current subscriptionVersionNPAC object's subscriptionVersionStatus to "failed" from "sending", for SV2. It will also update the subscriptionFailed-SP-List with the service provider ID and name of all the Local SMSs. The subscriptionModifiedTimeStamp and subscriptionActivateBroadcastStartTimeStamp are set accordingly.
- g. NPAC SMS responds to the M-SET.
- h. NPAC SMS issues the M-SET to update the current subscriptionVersionNPAC object's subscriptionVersionStatus to "active" from "sending", for SV1. The subscriptionModifiedTimeStamp and subscriptionFailed-SP-list are set accordingly.
- i. NPAC SMS responds to the M-SET.

- j. NPAC SMS sends the subscriptionVersionStatusAttributeValueChange M-EVENT-REPORT to the current service provider SOA with the current status, for SV1, along with the subscriptionFailed-SP-List.
- k. Current service provider SOA issues the M-EVENT-REPORT confirmation.

6.4 Subscription Version Disconnect: Partial Failure to Local SMS (with return to Block Holder)

This scenario shows the broadcast of a disconnected subscription that fails to one or more, but not all, of the Local SMSs.

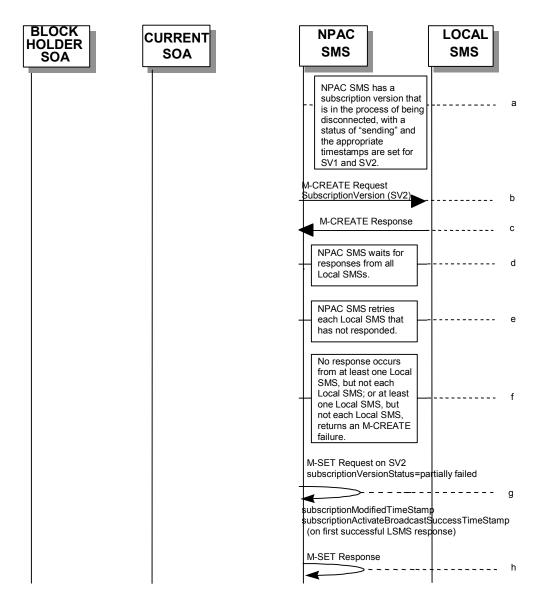

(continued on next page)

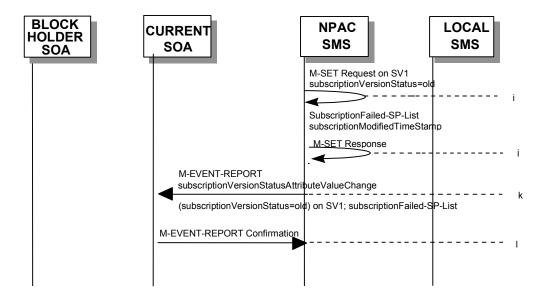

- a. The NPAC SMS has an active subscription version that has been successfully disconnected by the current service provider using the subscriptionVersionDisconnect action. The subscription version SV1 now has a status of "sending".For SV1 subscriptionBroadcastTimeStamp, subscriptionDisconnectBroadcastStartTimeStamp are set. For SV2 the subscriptionBroadcastTimeStamp and subscriptionActivateBroadcastStartTimeStamp are set.
- b. NPAC SMS issues the M-CREATE to all Local SMSs for the subscription Version SV2, that are accepting downloads for the NPA-NXX of the subscription Version SV2. The NPAC SMS schedules an LSMS Response Timer for each subscription Version SV2.
- c. Local SMSs should respond successfully to the M-CREATE.
- d. NPAC SMS waits for a response from each Local SMS.
- e. NPAC SMS retries any Local SMS that has not responded.
- f. No response or an error is received from at least one, but not each, Local SMS.
- g. NPAC SMS issues the M-SET to update the current subscriptionVersionNPAC object's subscriptionVersionStatus to "partially failed" from "sending", for SV2The subscriptionModifiedTimeStamp and subscriptionActivateBroadcastSuccessTimeStamp (on first successful LSMS response) are set accordingly.
- h. NPAC SMS responds to the M-SET.
- NPAC SMS issues the M-SET to update the current subscriptionVersionNPAC object's subscriptionVersionStatus to "old" from "sending", for SV1. The subscriptionModifiedTimeStamp is set accordingly.
- j. NPAC SMS responds to the M-SET.

- k. NPAC SMS sends the subscriptionVersionStatusAttributeValueChange M-EVENT-REPORT to the current service provider SOA with the current status and failed service provider list for SV1.
- 1. Current service provider SOA issues the M-EVENT-REPORT confirmation.

6.5 Subscription Version Disconnect: Resend Successful to Local SMS (with return to Block Holder)

This scenario shows a successful resend of a disconnect for a subscription that fails to one or more of the Local SMSs. The resend of a failed disconnect can only be performed by authorized NPAC personnel.

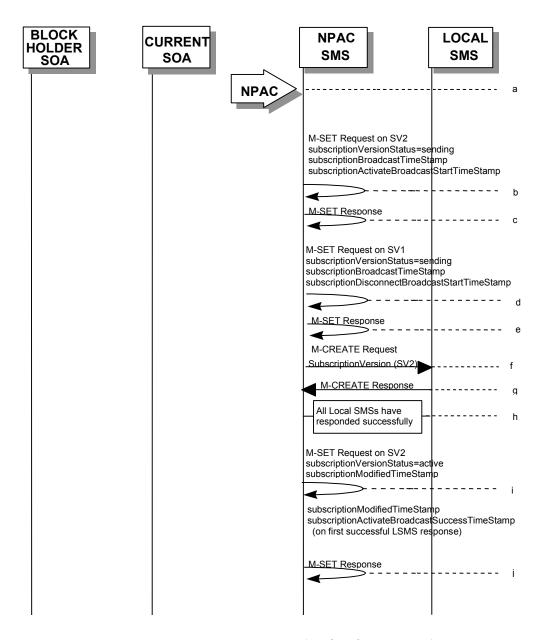

(continued on next page)

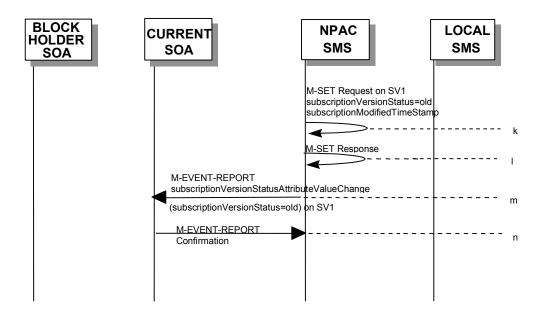

- a. NPAC personnel take action to resend a failed disconnect for a subscription version SV1.
- b. NPAC SMS issues an M-SET to the existing subscriptionVersionNPAC object to set the status to "sending", subscriptionBroadcastTimeStamp, and subscriptionActivateBroadcastStartTimeStamp for SV2.
- c. NPAC SMS responds to whether M-SET was successful.
- d. NPAC SMS issues an M-SET to the existing subscriptionVersionNPAC object to set the status to "sending", subscriptionBroadcastTimeStamp, and subscriptionActivateBroadcastStartTimeStamp for SV1.
- e. NPAC SMS responds to whether M-SET was successful.
- f. NPAC SMS sends out an M-CREATE on the subscriptionVersion SV2 to all previously failed Local SMSs, that are accepting downloads for the NPA-NXX of the subscriptionVersion SV2. The NPAC SMS schedules an LSMS Response Timer for each subscriptionVersion SV2.
- g. Each Local SMS responds with a successful M-CREATE reply.
- h. All Local SMSs respond successfully.
- NPAC SMS issues M-SET updating the subscriptionVersionStatus to active for subscriptionVersionNPAC objects, for SV2. The subscriptionModifiedTimeStamp and subscriptionActivateBroadcastSuccessTimeStamp (on first successful LSMS response), are set accordingly.
- j. NPAC SMS responds to M-SET.
- NPAC SMS issues M-SET updating the subscriptionVersionStatus to old for subscriptionVersionNPAC objects, for SV1. The subscriptionModifiedTimeStamp, is set accordingly.

- 1. NPAC SMS responds to M-SET.
- m. NPAC SMS issues an M-EVENT-REPORT to the current service provider SOA of status change to "old", for SV1.
- n. Current service provider SOA responds to M-EVENT-REPORT.

6.6 Subscription Version Disconnect: Resend Failure to Local SMS (with return to Block Holder)

This scenario shows a failure on a resend of a subscription disconnect that failed previously to one or more of the Local SMSs. The resend of a failed disconnect for a subscription can only be performed by authorized NPAC personnel.

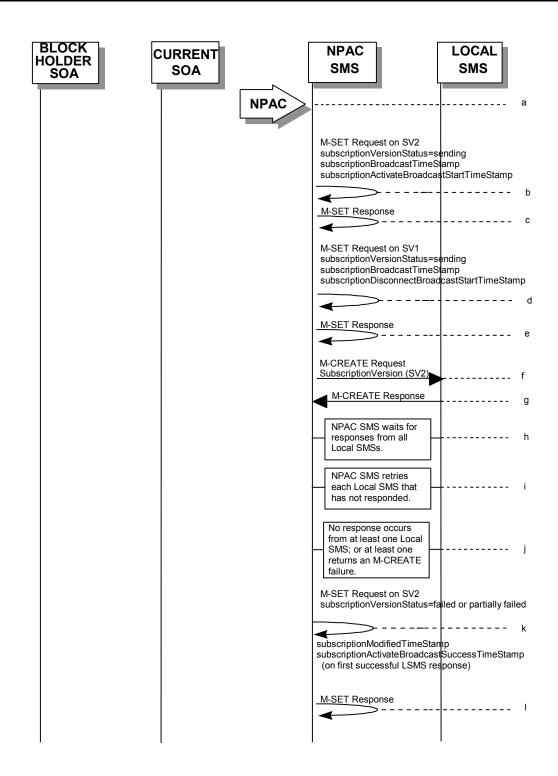

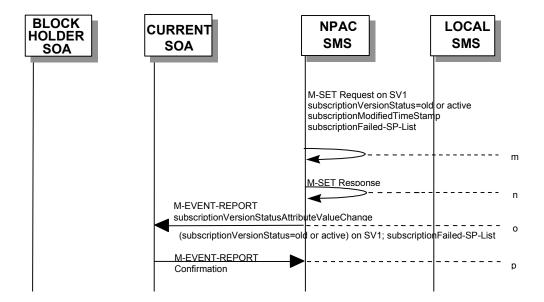

- a. NPAC personnel take action to resend a failed disconnect for a subscription version.
- b. NPAC SMS issues an M-SET to the existing subscriptionVersionNPAC object to set the status to "sending", and set subscriptionBroadcastTimeStamp and the subscriptionActivateBroadcastStartTimeStamp for SV2.
- c. NPAC SMS responds to whether M-SET was successful.
- d. NPAC SMS issues an M-SET to the existing subscriptionVersionNPAC object to set the status to "sending", and set the subscriptionBroadcastTimeStamp and subscriptionDisconnectBroadcastStartTimeStamp for SV1.
- e. The NPAC SMS respondes to the M-SET.
- f. NPAC SMS issues the M-CREATE to all Local SMSs for which the disconnect (M-CREATE) previously failed for the subscriptionVersion SV2, and are accepting downloads for the NPA-NXX of the subscriptionVersion SV2. The NPAC SMS schedules an LSMS Response Timer for each subscriptionVersion SV2.
- g. Local SMSs should respond successfully to the M-CREATE.
- h. NPAC SMS waits for a response from each Local SMS.
- i. NPAC SMS retries any Local SMS that has not responded.
- j. No response or an error is received from at least one Local SMSs.
- k. NPAC SMS issues the M-SET to update the current subscriptionVersionNPAC object's subscriptionVersionStatus to "failed" or "partially failed" from "sending", for SV2. The subscriptionModifiedTimeStamp, and subscriptionActivateBroadcastSuccessTimeStamp (on first successful LSMS response) are set accordingly.
- 1. NPAC SMS responds to the M-SET.

- m. NPAC SMS issues the M-SET to update the current subscriptionVersionNPAC object's subscriptionVersionStatus to "old" or "active", for SV1. The subscriptionModifiedTimeStamp and the subscriptionFailed-SP-List are set accordingly.
- n. NPAC SMS responds to the M-SET.
- NPAC SMS sends the subscriptionVersionStatusAttributeValueChange
   M-EVENT-REPORT with the subscriptionFailed-SP-List to the current service provider SOA
   with the current status, for SV1.
- p. Current service provider SOA issues the M-EVENT-REPORT confirmation.